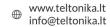

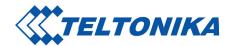

## **Product Change Notification**

| Change description         |                                                                                                    |
|----------------------------|----------------------------------------------------------------------------------------------------|
| Change type                | 1. WebUI and CLI access functionality, additional IP and Ports.                                                                                                    |
| Detailed description       | 2. RMS Proxy (access to HTTP(s) devices behind the router) will be moved to the RMS Connect section.                                                                                                    |
|                            | 1. In order to continue using WebUI access and CLI access functionality the following IP address and ports must be made accessible for the router:  IP: 18.192.27.240  Ports: 20022, 20080, 23389.  If you are using a Private network, these must be whitelisted by the Internet Service Provider. This change comes in order to greatly enhance and speed up the functionality by utilizing reverse SSH tunneling.  2. RMS Proxy functionality becomes a part of RMS Connect package, which allows RDP, VNC or SSH access to devices behind routers via RMS. It will be monetized based on traffic usage. |
| Change implementation date | Major functionality and Utility improvement: RMS Connect, API.                                                                                                    |
| Product release date       | September 10, 2020                                                                                                    |

| Change impact                 |                                                                                                    |
|-------------------------------|----------------------------------------------------------------------------------------------------|
| Risk Assessment               | 1. WebUI and CLI access will not work unless the Internet Service Provider whitelists the following items. IP: 18.192.27.240 Ports: 20022, 20080, 23389 2. You or your customers will have to subscribe to RMS Connect functionality. Otherwise, HTTP(s) access to devices behind the router will not be accessible. |
| Suggested implementation plan | Please contact your sales representative regarding this issue, especially if you see potential obstacles regarding Whitelisting or a given timeframe.                                                                                                    |

## **Acknowledgement of PCN receipt**

If no feedback is received within two weeks after the issue date of this notification - Teltonika may accept that this change has been tacitly accepted and can implement the change as indicated above.

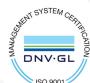

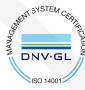

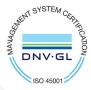